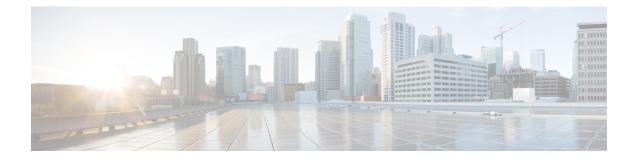

# Local Policy Actiondef Configuration Mode Commands

## **Command Modes**

The Local Policy Actiondef Configuration Mode is used to define the action definitions to be used for local QoS policies.

Exec > Global Configuration > Local Policy Service Configuration > Local Policy Actiondef Configuration

**configure** > **local-policy-service** *service name* > **actiondef** *actiondef name* 

Entering the above command sequence results in the following prompt:

[context\_name]host\_name(config-local-policy-actiondef)#

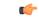

Important

**nt** The commands or keywords/variables that are available are dependent on platform type, product version, and installed license(s).

- action, on page 2
- end, on page 6
- exit, on page 7

# action

|                    | This command configures the action priority for an actiondef.                                                                                      |
|--------------------|----------------------------------------------------------------------------------------------------|
| Product P-GW       |                                                                                                    |
|                    | SAEGW                                                                                                    |
| Privilege          | Security Administrator, Administrator                                                                                                    |
| Command Modes      | Exec > Global Configuration > Local Policy Service Configuration > Local Policy Actiondef Configuration                                            |
|                    | <b>configure</b> > <b>local-policy-service</b> <i>service_name</i> > <b>actiondef</b> <i>actiondef_name</i>                                        |
|                    | Entering the above command sequence results in the following prompt:                                                                               |
|                    | [context_name]host_name(config-local-policy-actiondef)#                                                                                            |
| Syntax Description | <pre>action priority priority action_name arguments no action priority priority</pre>                                                              |
|                    | priority <i>priority</i>                                                                                                    |
|                    | Specifies a priority for the specified action.                                                                                                    |
|                    | priority must be a unique integer from 1 to 2048.                                                                                                  |
|                    | action_name arguments                                                                                                    |
|                    | The following actions are supported. <i>arguments</i> specify a set of parameters to be used when invoking the action.                             |
|                    | activate-ambr uplink bandwidth downlink bandwidth                                                                                                  |
|                    | Sets the aggregated maximum bit rate (AMBR) for the APN.                                                                                           |
|                    | Configures uplink and downlink bandwidth. bandwidth must be an integer from 1 to 1000000000.                                                       |
|                    | <ul> <li>activate-flow-detection { initiation   termination } ruledef ruledef_name</li> </ul>                                                      |
|                    | Detects a flow and takes action.                                                                                                    |
|                    | initiation ruledef: Checks for flow initiation and adds a rule definition.                                                                         |
|                    | termination ruledef: Checks for flow termination and adds a rule definition.                                                                       |
|                    | <i>ruledef_name</i> must be an existing ruledef.                                                                                                   |
|                    | activate-lp-rule name lprule_name                                                                                                    |
|                    | Activates a local-policy rule within service scheme when a subscriber is in the configured RAI or TAI range.                                       |
|                    | <i>lprule_name</i> must be an existing local-policy rule within the service scheme expressed as an alphanumeric string of 1 through 63 characters. |
|                    |                                                                                                    |

**(** 

**Important** Local-Policy can support up to 7 lp-rules to be activated for a given session.

When the subscriber moves out of the configured RAI or TAI range, the local-policy rule is deactivated. This option is added as part of Location Based QoS Override feature. For more information on this feature, see the *ECS Administration Guide*.

• activate-rule name rule name

Activates a rule within ECS rulebase for a subscriber.

*rule\_name* must be an existing rule within this local QoS policy service expressed as an alphanumeric string of 1 through 63 characters.

activate-rulebase name rulebase\_name

Associates the session with a specific rulebase.

*rulebase\_name* must be an existing rulebase within this local QoS policy service expressed as an alphanumeric string of 1 through 63 characters.

allow-requested-qos

Allow a specific UE initiated QoS request.

allow-session

Allows the session to continue.

deactivate-flow-detection { initiation | termination } ruledef ruledef\_name

Deactivates detection of flow and takes action.

initiation ruledef: Checks for flow initiation and adds a rule definition.

termination ruledef: Checks for flow termination and adds a rule definition.

*ruledef\_name* must be an existing ruledef.

• deactivate-rule name rule name

Deactivates a rule within ECS.

*rule\_name* must be an existing rule within this local QoS policy service expressed as an alphanumeric string of 1 through 63 characters.

deactivate-rulebase name rulebase\_name

Disassociates the rulebase from a session.

*rulebase\_name* must be an existing rulebase within this local QoS policy service expressed as an alphanumeric string of 1 through 63 characters.

• default-qos qci value arp value

Sets the default QoS parameters for the session

qci value must be an integer from 1 through 254.

**arp** *value* must be an integer from 1 through 15 (StarOS v12.1 and earlier) or 1 through 127 (StarOS v12.2 and later).

## • event-triggers { default-bearer-qos-change | ecgi-change | qos-change | tai-change | uli-change }

This action specifies to enable the event triggers – Default EPS bearer QoS change event trigger, ECGI-Change event trigger and QoS change event trigger.

The ECGI-Change event trigger is added as part of Location Based Local-Policy Rule Enforcement feature. For more information on this feature, see the *Gx Interface Support* chapter in the administration guide for the product you are deploying.

The TAI-Change and ULI-Change event triggers are added as part of Location Based QoS Override feature. For more information on this feature, see the *ECS Administration Guide*.

## reconnect-to-server [ send-usage-report ]

Reconnects to the PCRF server to handle fallback scenario. That is, when the session falls back to local policy, this action specifies to retry connecting to the PCRF server.

**send-usage-report**: Triggers CCR-U with volume report immediately. The default behavior is that the CCR-U will not be triggered immediately.

On timer-expiry, if the initial failure is due to CCR-U failure, and if **send-ccru-immediate** is configured, then CCR-U will be sent with the usage report immediately.

#### reject-requested-qos

Rejects UE QoS resource request.

retry-count value

Retry action. This applies to start-timer/activate-rule/activate-ruledef.

value must be an integer from 0 through 65535.

• start-timer name duration value retry-count value

Starts a named timer. On expiry of this timer, the local policy engine is contacted to initiate the appropriate action, such as termination of a session.

**duration** *value*: Enter a timer duration from 0 through 28800 seconds. A value of 0 can be used to leave the local policy until the subscriber disconnects. Default timer value is 14400 (seconds).

**retry-count** specifies the maximum number of times the server will be retried before terminating the call.

retry-count value must be an integer from 0 through 65535. Default retry count is 3.

• stop-timer name

Stops the designated timer.

terminate-session

Terminates the session.

#### no action priority priority

Deletes the specified action.

**Usage Guidelines** 

Use this command to enable the setting of parameters to be used when invoking actions. Actions are a series of operations that are triggered by activated rules.

This command can be entered multiple times to configure multiple actions for an actiondef. The actions are examined in priority order until a match is found and the corresponding action is applied.

## Example

The following command creates an action to allow a session to continue with priority set to 125:

action priority 125 allow-session

# end

Exits the current configuration mode and returns to the Exec mode.

| Product            | - All                                        |
|--------------------|----------------------------------------------|
| Privilege          | Security Administrator, Administrator        |
| Syntax Description | end                                          |
| Usage Guidelines   | Use this command to return to the Exec mode. |

# exit

Exits the current mode and returns to the parent configuration mode.

| Product            | - All                                                        |
|--------------------|--------------------------------------------------------------|
| Privilege          | Security Administrator, Administrator                        |
| Syntax Description | exit                                                         |
| Usage Guidelines   | Use this command to return to the parent configuration mode. |